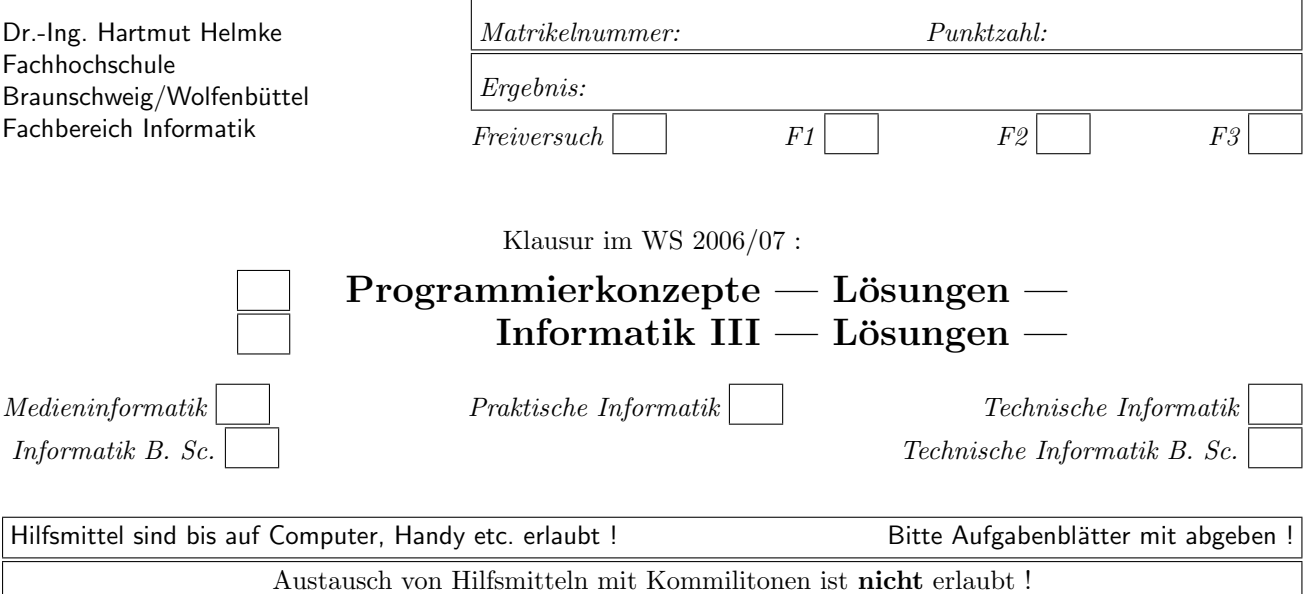

Die Lösungen können in einigen Fällen hier auf dem Aufgabenblatt angegeben werden. Sie dürfen aber auch Ihre Lösungen, falls erforderlich, auf separaten Blättern notieren.

Bitte notieren Sie auf allen Aufgabenblättern und separaten Blättern Ihren Namen bzw. Ihre Matrikelnummer. Auf eine absolut korrekte Anzahl der Blanks und Zeilenumbrüche braucht bei der Ausgabe nicht geachtet zu werden. Dafür werden keine Punkte abgezogen.

Hinweis: In den folgenden Programmen wird manchmal die globale Variable *datei* verwendet. Hierfür kann der Einfachheit halber die Variable cout angenommen werden. Die Variable datei diente lediglich bei der Klausurerstellung dem Zweck der Ausgabeumlenkung.

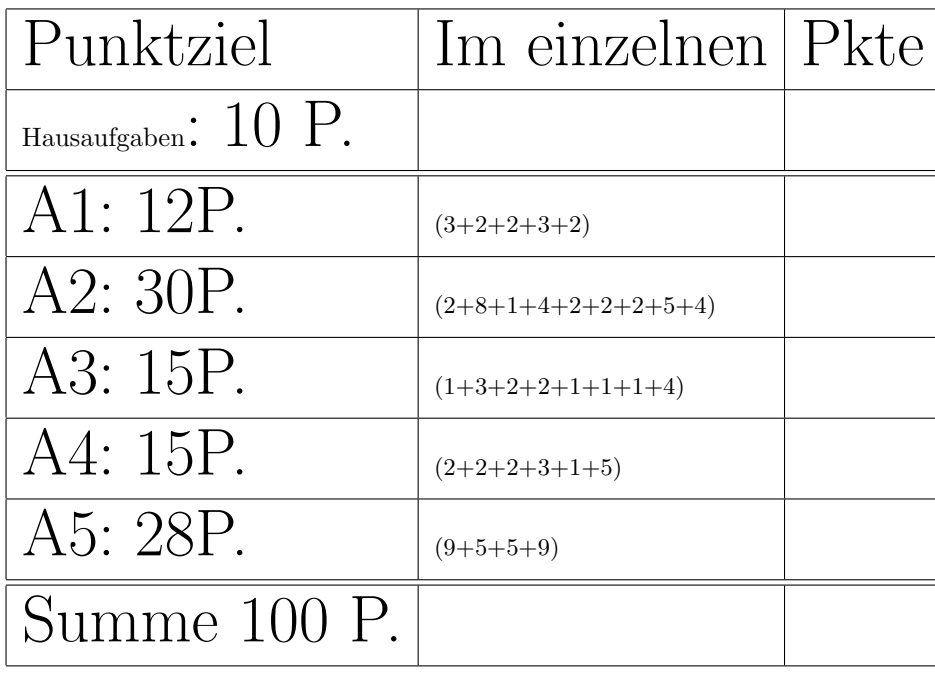

# Geplante Punktevergabe

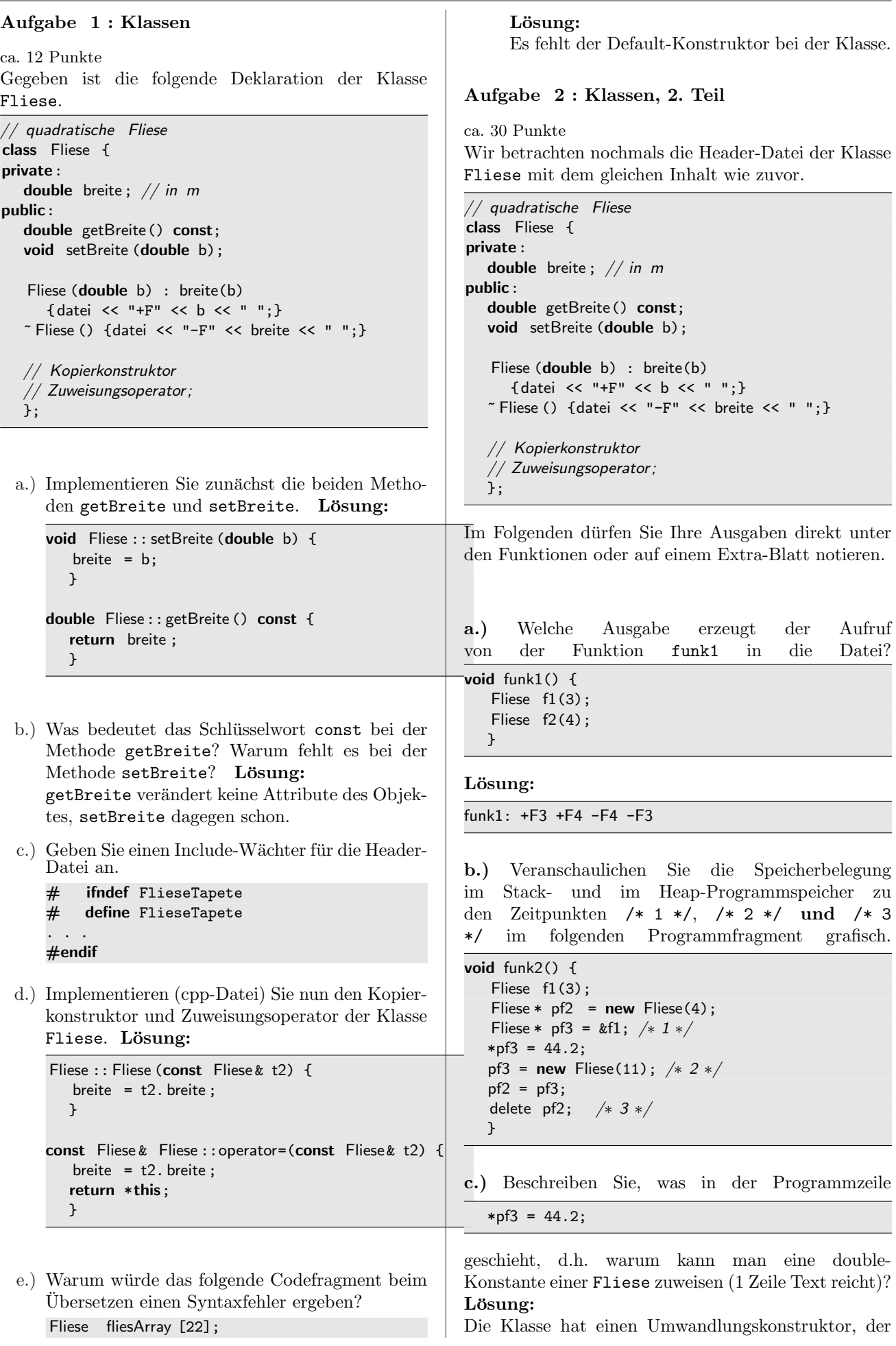

eine double-Konstante in eine Instanz der Klasse umwandelt. Hierbei wird der Konstruktor auch ausgefuhrt! ¨

d.) Welche Ausgabe erzeugt der Aufruf von der obigen Funktion funk2 in die Datei? Lösung:

funk2: +F3 +F4 +F44.2 -F44.2 +F11 -F11 -F44.2

e.) Implementieren Sie die Funktion verdoppeln, die die Breite der quadratischen Fliese verdoppelt, d.h. der Aufruf der folgenden Funktion funk3 soll die Ausgabe 6 auf dem Bildschirm ausgeben.

```
void funk3() {
   Fliese f1(3);
   verdoppeln(f1);
   cout << f1.getBreite() << endl;
   }
```
Lösung:

```
void verdoppeln (Fliese & f) {
   f. setBreite (f. getBreite () * 2);
   }
```
Gegeben ist ferner die Unterklasse Kachel.

```
class Kachel: public Fliese {
private:
   string farbe;
public:
  Kachel(double b, string f): Fliese (b), farbe(f)
      {datei << "+K" << f << " ";}
  Kachel() {datei << "-K" << farbe << "";}
  };
```
f.) Zeichnen Sie das UML-Klassendiagramm ohne Methoden und Attribute der beiden Klassen.

g.) Welche Ausgabe erzeugt der Aufruf von der Funktion funk4 in die Datei?

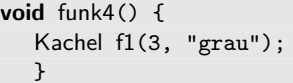

# Lösung:

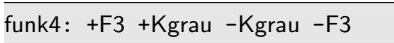

h.) Veranschaulichen Sie die Speicherbelegung im Stack- und im Heap-Programmspeicher zum Zeitpunkt /\* 1 \*/ im folgenden Programmfragment grafisch.

```
void funk5() {
   Kachel f1(3, "grau");
   Kachel* pk2 = new Kachel(4, "rot");
   Kachel* pk3 = new Kachel(f1); /* 1*/datei << "\n ";
   delete pk2;
   delete pk3;
  }
```
i.) Welche Ausgabe erzeugt der Aufruf von der obigen Funktion funk5 in die Datei? Lösung:

```
funk5: +F3 +Kgrau +F4 +Krot
  -Krot -F4 -Kgrau -F3 -Kgrau -F3
```
# Aufgabe 3 : Textfragen, Team

ca. 15 Punkte

a.) Warum beginnen viele eine Iteration an einem Dienstag und nicht an einem Montag? Lösung: Montag ist ein Scheißtag. Planung ist eine Scheißarbeit. Warum soll auch noch beides zusammengelegt werden?

Man schließt nicht hektisch kurz vor dem Wochenende noch schnell eine Iteration ab.

b.) Das Team hatte sich in der letzten Iteration (Dauer 33 Arbeitstage) Aufgaben im Umfang von 31 idealen Tagen vorgenommen. Erledigt wurden allerdings nur Aufgaben im Umfang von 30 idealen Tagen. Zusätzlich wurden ungeplante Aufgaben im Umfang von 3 idealen Tagen erledigt. Berechnen Sie den Load Factor (Hinweis $\frac{1}{11} = ca$ . 0,09)? (Rechenweg angeben)

Die neue Iteration dauert 50 Arbeitstage. Wie viel Aufgaben (Angabe in idealen Tagen) sollte sich das Team vornehmen, wenn der Load Factor der Iteration als Entscheidungsgrundlage verwendet wird? (Rechenweg angeben)

## Lösung:

Load Factor :  $\frac{30}{33} = 91\%$ , damit kann man sich in der neuen Iteration Aufgaben im Umfang von ca.  $(50 * \frac{10}{11}) = 45$  Tagen vornehmen.

- c.) Welche Besonderheit gibt es beim sog. Wasserfallmodell gegenüber zum Beispiel einem iterativen Vorgehensmodell zur Softwareentwicklung  $(ein Satz)?$  Lösung: Die einzelnen Phasen folgenden aufeinander und sie werden nur einmal nicht mehrfach durchlaufen. In Vorgängerphase müssen alle Entscheidungen, die die Nachfolgerphase benötigt, korrekt getroffen worden sein.
- d.) Welche andere Basistechnik von eXtreme Programming ermöglicht es, dass man auf ein Design des gesamten Systems zu Beginn der Software-Entwicklung weitgehend verzichten kann? Begründen Sie kurz Ihre Entscheidung. Lösung: Durch Refactoring ist auch noch möglich, dass Design im Nachhinein geänderten Anforderungen anzupassen.
- e.) Erklären Sie kurz und knapp: Was ist Refacto $ring?$  Lösung: Verbesserung des Designs, nachdem der Code

geschrieben wurde, ohne dessen Verhalten zu ändern.

- f.) Sie entwickeln in einem Team eine Software. Paul erstellt die Klasse A, Paula die Klasse B, ... und Alfons die Klasse Z. Sie haben alle Anderungen und Erweiterungen an diesen Klassen auf ihren lokalen Arbeitsplätzen durchgeführt. Mit welchem Tool / welchen Tools können Sie sicherstellen, dass jederzeit auf allen lokalen Rechnern/Arbeitsplätzen die gleiche aktuelle Version vorhanden ist? Lösung: Ein Versionsverwaltungssystem, z.B. CVS oder subversion
- g.) Was ist die Basis-Voraussetzung, damit ein Refactoring erfolgreich durchgeführt werden kann? Lösung:

ausreichend Tests vorhanden

h.) Welche Vorteile ergeben sich, wenn man die Tests noch vor Beginn der Implementierung der eigentlichen Funktionalität spezifiziert? Lösung:

Sie tragen zum Verständnis der zu implementierenden Funktionalität bei. Man verfügt sofort über Anwendungsfälle und hat auch sofort Tests, mit denen man anschließend die Korrektheit der Implementierung überprüfen kann.

# Aufgabe 4 : Textfragen, C++, Polymorphie

ca. 15 Punkte

a.) Geben Sie ein Beispiel für eine Klasse mit einer konstanten Methode an (Klasse, ein Attribut, die Methode mit Implementierung). Lösung:

```
class X {
  int x;
public:
  int getX() const {return x;}
};
```
b.) int  $i = 44$ ,  $j = 48$ ; const int\*  $pc = k$ i;

> Welche der folgenden Code-Zeilen ist syntaktisch falsch?

\*pc = 64;  $/* 1*/$ pc = &j;  $/* 2*/$ pc = 41;  $/* 3*/$ 

## Lösung:

Dort wo pc hinzeigt, darf der Inhalt über pc nicht verändert werden. Damit ist Zeile 1 falsch. Zeile 3 ist auch falsch, weil pc ein Zeiger ist und 41 ein int.

## Lösung:

c.) Beschreiben Sie kurz den Unterschied zwischen ¨offentlichen und privaten C++-Methoden?

Lösung:

Öffentliche Methoden gehören zur Schnittstelle der Klasse. Hierauf kann von überall zugegriffen werden. Privaten Methoden können nur von innerhalb der Klasse (eigene Methoden) und von Freunden aufgerufen werden.

d.) Geben Sie ein Beispiel für die Deklaration (Definition nicht erforderlich) einer Klasse mit einer minimalen Standard-Schnittstelle.

# Lösung:

class X { public:  $X()$ ;  $\tilde{X}$ (); X(const X&); const X& operator=(const X&); };

e.) Geben Sie ein Beispiel für eine ganz kurze abstrakte C++-Klasse an.

Lösung:

class X { public: virtual  $(X() = 0 \{:\}$ };

```
class A{
public:
   virtual void eins() {datei << "\neins in A";}
          void zwei() {datei << ", zwei in A";}
  };
class B: public A{
public:
   virtual void eins() {datei << "\neins in B";}
          void zwei() {datei << ", zwei in B";}
  };
```
f.) Welche Ausgabe erzeugt die Ausführung des folgenden Programmfragments?

```
void poly()B b; b.eins(); b.zwei();
  A a; a.eins(); a.zwei();
  A* pa = new B; pa->eins(); pa->zwei();
  A a2 = *pa; a2.eins(); a2.zwei();
  A* pa2 = \&a2; pa2->eins(); pa2->zwei();
```
#### Lösung:

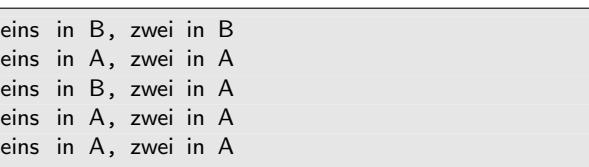

# Aufgabe 5 : Test und Doku first

#### ca. 28 Punkte

Notieren Sie Ihre Lösung bitte auf einem Extrablatt. Sie wollen eine Software-Lösung für eine Fliesenlegerfirma erstellen, damit Sie besser kalkulieren können, wie viele Fliesen in etwa (nicht ganz genau) für das Fliesen eines gegebenen Raumes erforderlich sind. Der Raum ist jeweils durch seine Länge und Breite gegeben. Außerdem ist die Länge der quadratischen Fliesen gegeben, siehe auch nebenstehenden Code zur Veranschaulichung. Gehen Sie nun bei der Entwicklung der Software-Lösung in den folgenden Schritten vor.

Achtung: Für eine andere Reihenfolge gibt es wahrscheinlich  $k e i n e$  Punkte!!! a.) und b.) dürfen Sie allerdings in beliebiger Reihenfolge durchführen.

Tipp: Zeichnung anfertigen, könnte zur Klärung beitragen.

a.) Definieren Sie drei wirklich verschiedene Tests für die Aufgabenstellung, d.h. für den Test der Funktion berechneFliesenAnzahl (Es geht hier um die Beschreibung/Auflistung von konkreten Ein- und Ausgaben der Tests – noch nicht um deren Implementierung in C++).

## Lösung:

1. Test: Fliese  $1m^2$ , Raum 2m lang, 3m breit −− > 6 Fliesen

- 2. Test: Fliese  $1m^2$ , Raum 2,2m lang, 3m breit −− > 9 Fliesen
- 2. Test: Fliese  $1m^2$ , Raum 2,2m lang, 3,2m breit −− > 12 Fliesen
- b.) Falls Sie bestimmte Annahmen getroffen haben, machen Sie diese explizit. (Die Aufgabenstellung war bestimmt noch nicht ganz eindeutig.) Als Software-Entwickler mussen Sie Entscheidungen ¨ fällen, die Sie schriftlich festhalten sollen, damit Sie diese mit dem Kunden ggf. diskutieren können.

## Lösung:

- Die Fugenbreite und Platz für Fussleiten wird ignoriert

- Rest in der Länge und Breite werden weggeworfen

- Es werden nur ganze Fliesenanzahlen ermittelt, d.h. es wird immer aufgerundet.

- Es wird der gesamte Raum gefliest, der auch als rechteckig angenommen wird.

c.) Implementieren Sie einen der zuvor definierten Tests Test1, Test2 und Test3 in C++.

Anmerkung: Auf die Implementierung der Datei  $Test.h$  dürfen Sie verzichten.

Verwenden Sie zur Testerstellung die Schnittstellen der Klassen Fliese und Raum. Legen Sie auch die Schnittstelle der zu testenden Funktion berechneFliesenAnzahl fest, d.h. die Deklaration Funktion.

 $Name:$  Klausur Programmierkonzepte WS 2006/07

```
// quadratische Fliese
class Fliese {
private:
  double breite; // in m
public:
  double getBreite() const;
  void setBreite (double b);
   Fliese (double b) : breite(b)
      {datei << "+F" << b << " ";}
   \tilde{\ } Fliese () {datei << "-F" << breite << " ";}
   // Kopierkonstruktor
   // Zuweisungsoperator;
  };
```

```
class Raum {
private:
   double laenge; // in m
   double breite; // in m
public:
   Raum(double la, double b) : laenge(la), breite(b)
      {datei << "+R" << |a| << ""; }
   \tilde{\text{Raum}}() {datei << "-R" << laenge << " ";}
   /∗ ... ∗/
   };
```
# Lösung:

```
int berechneFliesenAnzahl
   (const Fliese & fli, const Raum& ra);
/∗ ∗ 1. Test : Fliese 1 qm, Raum 2m lang, 3m breit
   −−> 6 Fliesen ∗/
bool test1() {
   Fliese fli (1.0);
  Raum ra(2, 3);
   if (berechneFliesenAnzahl(fli, ra) == 6) {
     return true;
     }
   else {
     return false ;
     }
  }
```
d.) Beschreiben Sie mit Worten, was die Funktion berechneFliesenAnzahl leistet, d.h., was die Eingangs- und Ausgangsvariablen sind und wie die Funktion aus den Eingangsparametern die Ausgangsparameter ermittelt, nicht implementieren.

# Lösung:

Die Funktion ermittelt wie viele Fliesen zur kompletten Überdeckung des Raums benötigt werden. Der Funktion werden die Maße der quadratischen Fliese ubergeben. Außerdem wird die ¨ Raumgröße als Breite und Länge übergeben.

Die Funktion ermittelt nun zunächst, wie viele Fliesen zur Abdeckung einer kompletten Länge

benötigt werden. Ein evtl. Fliesenrest wird weggeworfen.

- Anzahl<br>Länge = Aufrunden (Raumlänge durch Fliesengröße)

Dann wird ermittelt, wie viele Fliesen zur Abdeckung einer kompletten Breite benötigt werden. Ein evtl. Fliesenrest wird weggeworfen. - AnzahlBreite = Aufrunden (Raumbreite durch Fliesengröße)

Die gesuchte Fliesenanzahl ist das Produkt aus beiden.

- Anzahl $=$  Anzahl<br/>Breite $^{\ast}$  Anzahl<br>Länge